# **littleBits**

# <span id="page-0-0"></span>**HDK Manual**

# **Table of Contents**

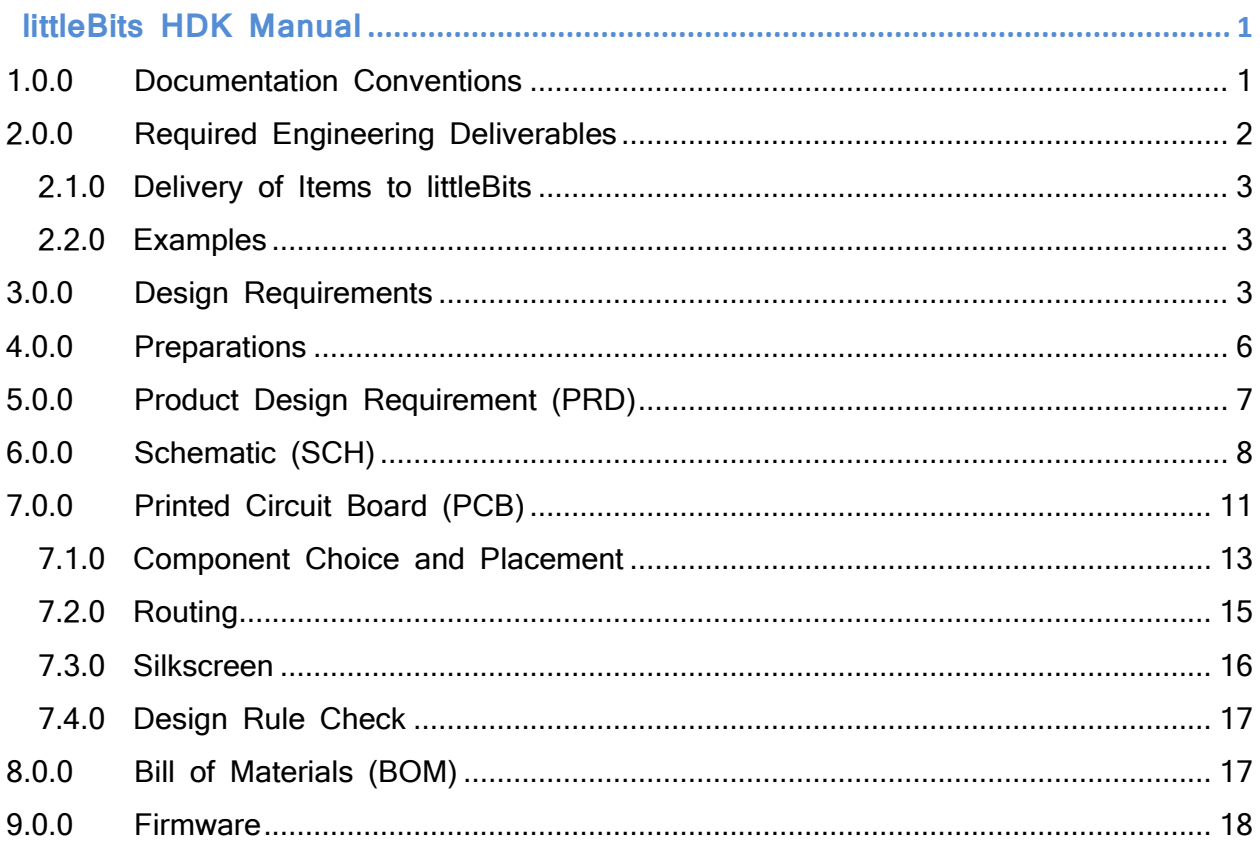

# <span id="page-0-1"></span>**1.0.0 Documentation Conventions**

- 1.0.1 Standard text. This is the standard typeface.
- 1.0.2 Italics represent information that may change depending on the design.
- 1.0.3 The pound sign # represents indeterminate numerals.

1.0.4 "ALL CAPS" in quotations are references to specific elements of software tools like EagleCAD.

<span id="page-1-0"></span>The littleBits company will be represented by the abbreviation "LB".

# **2.0.0 Required Engineering Deliverables**

- 2.0.1 Product Requirements Document (PRD) conforming to LB standards as described in this document. Template PRDs are provided by LB (**HDK-hardware-dev-manual/Design/Templates for PRD**).
- 2.0.2 Schematic Diagram (SCH) conforming to LB standards as described in this document. Template SCHs are provided by LB in the **HDK-eagle-templates-libraries/Eagle Templates for SCH and BRD** folder of the HDK.
- 2.0.3 PCB Layout (PCB) conforming to LB standards as described in this document. Template PCBs are provided by LB in the **HDK-eagletemplates-libraries/Eagle Templates for SCH and BRD** folder of the HDK.
- 2.0.4 Bill of Materials (BOM) conforming to LB standards as described in this document. Template BOMs are provided by LB in the **HDKhardware-dev-manual/Design/Templates for BOM** folder of the HDK.
- 2.0.5 Datasheets for all unique parts in the design which are not already included in the SCH, PCB, and BOM templates.

#### <span id="page-2-0"></span>2.1.0 **Delivery of Items to littleBits**

- 2.1.1 If your bitLab submission is approved, a GitHub repository will be created for your module and initialized with LB preferred folder structure.
- 2.1.2 Replace the templates and placeholders in the repository with your deliverables, and commit and push your changes to GitHub.

#### <span id="page-2-1"></span>2.2.0 **Examples**

2.2.1 littleBits provides a full example project including all of the deliverables listed above in the rtmTemplate repository, which will be shared upon acceptance of your bitLab module.

# <span id="page-2-2"></span>**3.0.0 Design Requirements**

3.0.1 System Parameters:

 $VCC = 5VDC$ BitSnap connector max current = 1A Nominal temperature range = 10C to 40C

3.0.2 Female bitSnap connector pinout: Pin 1: GND (ground, 0VDC) Pin 2: SIG (signal, 0 to 5 V continuous) Pin 3: VCC (power, 5VDC)

3.0.3 Male bitSnap connector pinout: Pin 1: VCC (power, 5VDC)

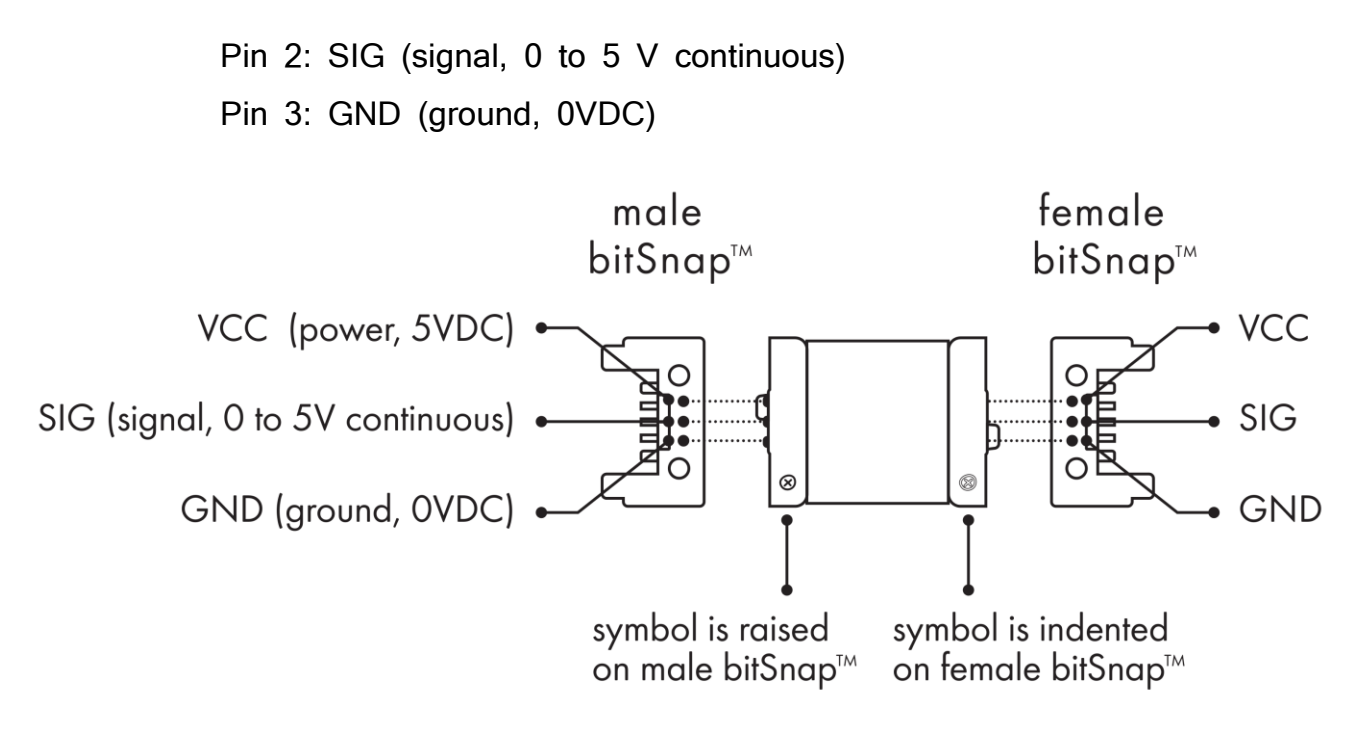

Figure 1: Male and female bitSnap™ connector pinouts

3.0.4 All inputs must be high impedance. The preferred input impedance must be equal to or greater than 1 M $\Omega$  (megOhm). It is acceptable to have a lower impedance if the circuit design does not permit 1  $M\Omega$ . In these cases, the input impedance may be no lower than 100 K $\Omega$ .

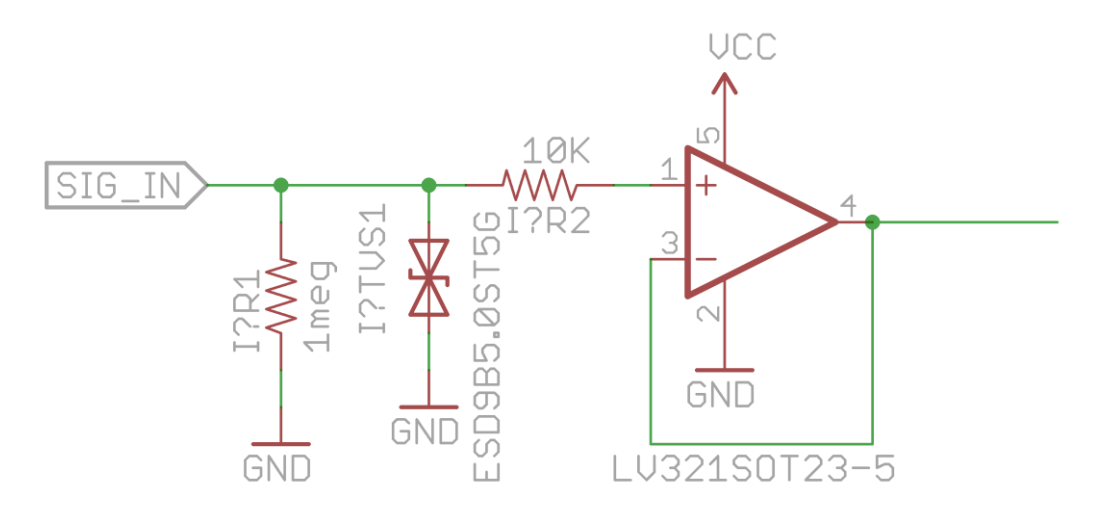

Figure 2: Example of an input stage, included in the Eagle templates

3.0.5 All outputs must be low impedance, with symmetric drive characteristics (yields same performance when either sinking or sourcing current.) The output impedance must be less than 100 ohms. This is typically achieved by using a buffer or follower circuit at the output. Outputs must never be allowed to float. Outputs must be rail-to-rail.

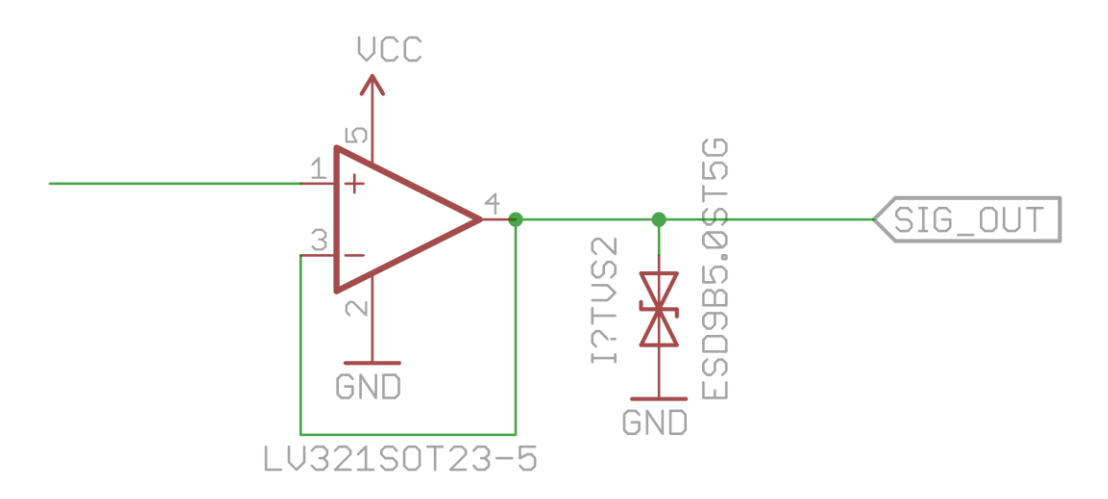

Figure 3: Example of an output stage, included in the Eagle templates

- 3.0.6 Polarity conventions must be observed unless otherwise specified. If output polarity is inverted with respect to inputs and/or violates reasonable expectations, consultation with littleBits for guidance is required.
- 3.0.7 The design must faithfully execute the letter and intent of the PRD. If there are any ambiguities, consultation with littleBits is required.
- 3.0.8 All ICs must have at least one 0.1 uF bypass capacitor on every IC power supply. Some designs will require additional bypassing.
- 3.0.9 Inputs: Every bitSnap input must have a series 10K current limiting resistor on the SIG line (see Figure 2).
- 3.0.10Inputs: Every bitSnap input must have a shunt TVS diode, or equivalent ESD countermeasures (see Figure 2).
- 3.0.11Inputs: Floating bitSnap inputs are **not** permitted. For this reason, every input needs to have a pull-down, pull-up, or reference network. To maintain high input impedance, this network must usually be greater or equal to 1 M $\Omega$ . In most cases, this will consist of a single 1 M $\Omega$  pull-down resistor, which keeps the input at ground potential if the input is not connected. The second most common configuration will have a 1 M $\Omega$  pull-up.
- 3.0.12Preferred Parts. littleBits recommends the use of specific part numbers for typical functions such as opamps, switches, potentiometers, and others. A list of these preferred parts can be found in libraries/lbPreferredParts.xlsx

# <span id="page-5-0"></span>**4.0.0 Preparations**

4.0.1 Download and install the following from the HDK-eagle-templateslibraries repository

Parts Libraries:

libraries/LITTLEBITS140915.lbr

Design Rules Files:

libraries/littleBitsDRC 140813.dru //for 2-layer boards libraries/littleBits4-LAYERDRC\_140813.dru //for 4-layer

boards

# <span id="page-6-0"></span>**5.0.0 Product Design Requirement (PRD)**

5.0.1 The PRD should be created by the developer from the template provided by LB. The template is available in Design/Templates for PRD/prd\_template.xls. A copy of the template will be provided by LB in the module repo if the project is accepted.

5.0.2 The PRD should contain the following sections:

#### **OVERVIEW**:

**PRODUCT TYPE:** May be either WIRE, POWER, INPUT or OUTPUT.

**DESCRIPTION OF PRODUCT:** A concise but complete description of the functionality of the bit.

**FEATURE LIST**: A numbered list of all the features of this bit.

**CRITICAL COMPONENTS**: A numbered list of all parts critical to the functionality of the Bit that may not be easily substituted or may have long lead times for ordering.

#### **MECH. REQUIREMENTS**:

**SIZE:** parameter must be included. Should match the size of the template being used: **SMALL**, **MEDIUM**, **LARGE**,

**XLARGE**, **XLARGEWIDE**, or **XXLARGEWIDE BIT SIZE.** If board sizes will not suit intended design, contact littleBits for guidance.

**INPUT** and **OUTPUT**: both parameters must list the number of Input and Output bitSnaps.

Additional parameters should be added if the bit contains additional mechanical parts.

For a quick comparison of bits modules sizes, refer to the

Standard and Custom Size References in Design/Eagle Templates for SCH and BRD.

#### **ELECT. REQUIREMENTS**:

All requirements should remain as set in the template unless there is a specific reason to change or add to them. Consult with LB with any questions.

#### **DESIGN REQUIREMENTS**:

All requirements should remain as set in the template unless there is a specific reason to change or add to them. The requirement "Output bitSnap passes input signal through" only applies for OUTPUT bits. If your bit is not an OUTPUT bit, remove this requirement. Consult with LB with any questions.

## **ACCESSORIES**:

Any accessories that go with your bit, i.e. interface cable, adapter, conductive ink, etc.

**RELATED PRODUCTS**: For internal LB use only.

**LAYOUT PROPOSALS**: For internal LB use only.

5.0.3 Save the PRD in the bit's **docs/prd** directory with the format: **moduleType#-moduleName-PRD.xls**

# <span id="page-7-0"></span>**6.0.0 Schematic (SCH)**

6.0.1 The schematic must be designed in EagleCAD version 6 or later.

6.0.2 File name must be in this format:

#### **moduleType##-moduleName-v03(#\_#x).sch**

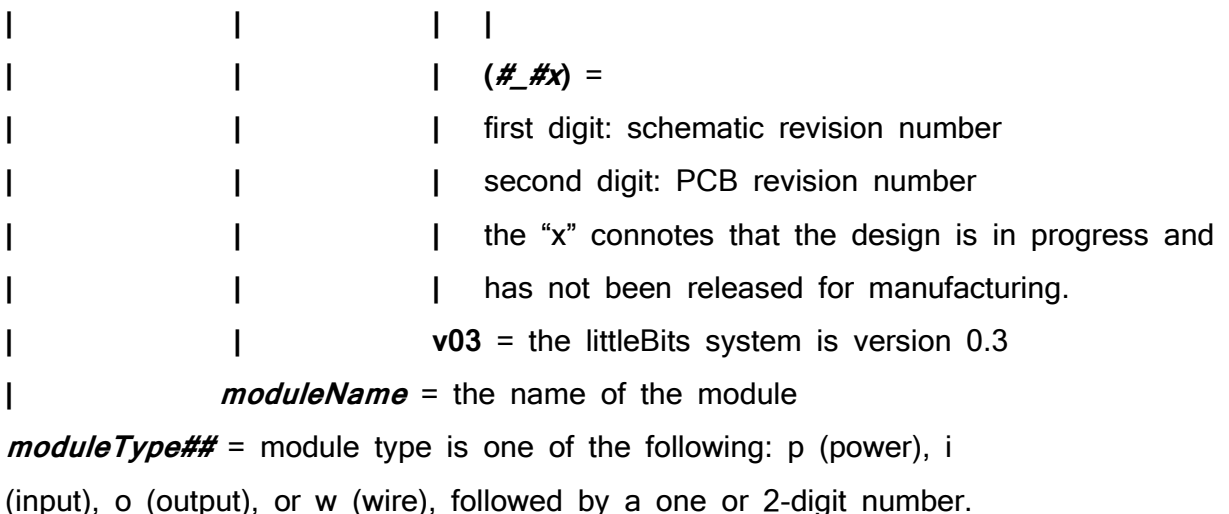

Example: i21\_MICROPHONE-v03(4\_4x).sch

- 6.0.3 The **moduleName** and the number following **moduleType** will be provided by LB.
- 6.0.4 The schematic should be based on one of the SCH templates provided by LB, found in the **HDK-eagle-templates-libraries**  repository.
- 6.0.5 Schematic grid must be set to 0.1 inch.
- 6.0.6 The design must contain a FRAME-LETTER from the LITTLEBITS140915.lbr library placed at position (0,0). This is included in all the templates. All the other parts of the design must be placed within the bounds of this frame.
- 6.0.7 All schematic symbols used must be from the LITTLEBITS140915.lbr littleBits Eagle library. If specific device

does not exist it must be created and verified by littleBits.

- 6.0.8 The circuit should read from left to right when possible.
- 6.0.9 Male bitSnap connectors are inputs, and must be placed on the left side of the frame. Female bitSnap connectors are outputs, and must be located on the right side of the frame.
- 6.0.10The bitSnap symbol terminals are labeled VCC, SIG, and GND. Each of these pins must be connected to the NET corresponding to those labels.
- 6.0.11Each Net connection should leave space to see the green Net line.
- 6.0.12Every schematic symbol should have a reference designator in the "NAME" field.
- 6.0.13Every schematic symbol must have information in the "VALUE" field. For passives, the value should be the component value (i.e., resistance in ohms, or capacitance in microFarads, etc.) and semiconductors should list the manufacturer's part number (i.e., LV321 for our littleBits standard op amp).
- 6.0.14 "NAME" and "VALUE" fields must all be visible on the schematic. The text should be legible and not overlap with other text or symbols.
- 6.0.15The Net GND must represent ground and the Net VCC must represent Power.
- 6.0.16GND symbols should face downward and VCC symbols should face upward whenever possible.
- 6.0.17Functions of interface elements (switches etc.) should be labeled on the info layer.
- 6.0.18Nets that are not directly connecting two points should be labeled. SIG net should always be flagged with a cross-reference label.

# <span id="page-10-0"></span>**7.0.0 Printed Circuit Board (PCB)**

7.0.1 The PCB layout must be designed in EagleCAD version 6 or later.

7.0.2 File name must be in this format:

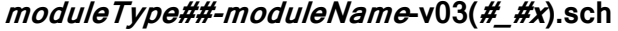

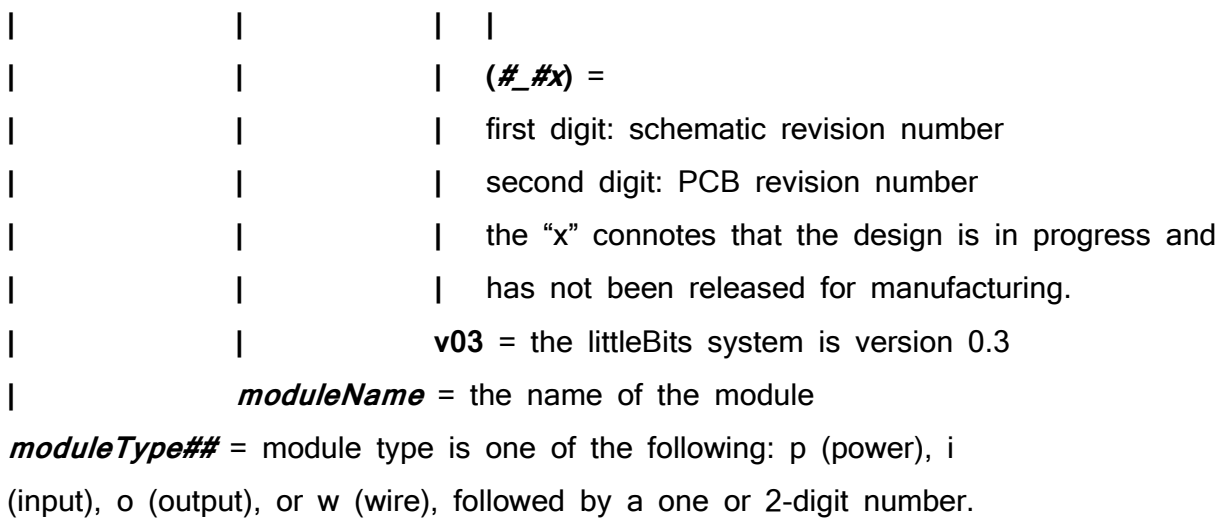

7.0.3 The **moduleName** and the number following **moduleType** will be provided by LB.

- 7.0.4 Set the PCB layout primary grid to 0.1mm. Set the alternate grid to 0.01mm.
- 7.0.5 The origin of the FRAME-LETTER package must be set to coordinates (0, 0). All the other parts of the design must be placed within the bounds of this frame.
- 7.0.6 The board outline and the dimension layer must not be altered.
- 7.0.7 All packages used must be from the LITTLEBITS140915.lbr littleBits Eagle library. If specific device does not exist it must be created and verified by littleBits.
- 7.0.8 Minimum track width shall be 0.008 inches (0.2032mm). The default width is 0.016 inches (0.4064mm). The default width should generally be used when possible. There should also be a 1mm track from the VCC pin of the input bitSnap(s) to the VCC pin of the output bitSnap(s) as exemplified in the templates.
- 7.0.9 Minimum clearance requirement shall be 0.008 inches (0.2032mm).
- 7.0.10To assure that vias and polygons are rendered properly the Design Rules File listed in the Preparations section (4.0.0) should be loaded and an initial check run before the PCB is routed. If this is not completed, EagleCAD will follow its default design rules and can create problems later on in the design process.

## <span id="page-12-0"></span>7.1.0 **Component Choice and Placement**

- 7.1.1 bitSnap connectors must not be moved from their original positions in the templates.
- 7.1.2 All components besides bitSnap connectors which are included in the templates may be moved and their traces rerouted if necessary.
- 7.1.3 Resistors, capacitors, inductors, and other 2-lead passives should be SMD0603 chip devices unless design requirements do not allow it.
- 7.1.4 BGA packages are not allowed; QFNs are acceptable but LB recommends SOICs as they are easier to work with. IC packages should be as small as necessary, but no smaller. Use good judgment, and consult littleBits with any questions.
- 7.1.5 Pad spacing from component to component should be no less than 0.024 inches (0.6096mm) unless design requirements do not permit it. This spacing allows routing of a minimum width 0.008-inch (0.2032mm) trace between the pads without violating the minimum clearance requirement.
- 7.1.6 Top layer components must be placed according to the layout proposal found in the PRD.
- 7.1.7 Bottom layer components should be placed with electrical

performance in mind but with attention paid to maintaining balance and symmetry between the X and Y-axis of the PCB. See reference layouts in Appendix A.

7.1.8 Placing components over bottom layer silkscreen is acceptable. Neat component placement takes priority. See figures 1 and 2, and refer to section 7.3.0 for more information on the silkscreen layers.

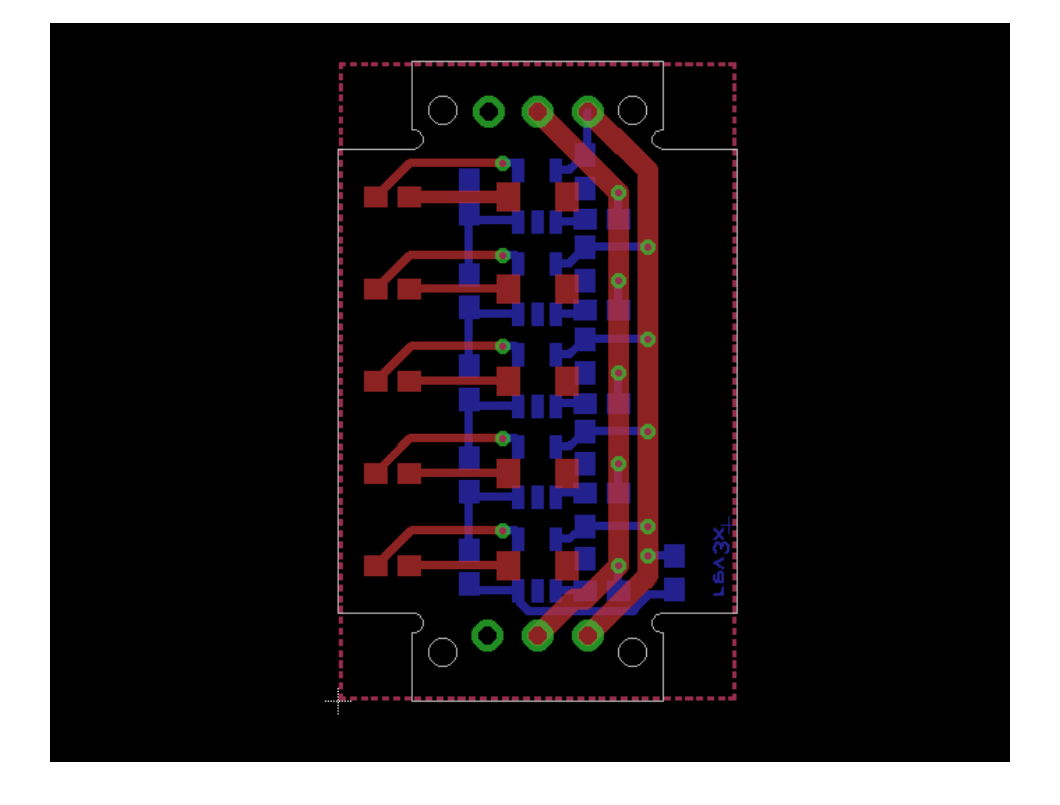

Figure 4: Example of neat component placement. Note how components are placed in line with each other.

- 7.1.9 Components should be placed in 90 orientations and in line with other components when possible.
- 7.1.10 Reference designators should be legibly placed around

components. Smash parts as needed. Names should generally be placed along the long side of the component (lengthwise) and the value along the short side (widthwise). This can be reversed if the length of the text is inversely proportional and the values are longer than the names.

#### <span id="page-14-0"></span>7.2.0 **Routing**

- 7.2.1 The traces which are already routed in the templates may be altered if necessary.
- 7.2.2 Minimum track width is 0.008 inches (0.2032mm). Default track width is 0.016 inches (0.4064mm).
- 7.2.3 Minimum clearance requirement is 0.008 inches (0.2032mm).
- 7.2.4 Traces should run at 90 and 45˚ angles with routes running parallel. Avoid other angles and arcs.
- 7.2.5 Vias must be round, and have a 0.4064mm drill diameter. Avoid placing vias directly on the silkscreen text on the top side of the board.
- 7.2.6 There should be a Ground Pour on both layers unless a VCC plane is needed.

Polygon settings: Width = 0.008inches (0.2032mm) Polygon Pour = Solid  $Isolate = 0$  (the isolate dimension is set in the Design Rules) Thermals On Orphans Off

7.2.7 The PCB revision number (the second number in parentheses in the file name from section 6.0.2 above) must be placed on the bottom copper layer in bottom right corner (screen view). Font specifications are:

> Size = 0.8128mm Ratio =  $12%$  $Font = vector$

This text is already placed in the PCB templates. Change the X in "revX" to the PCB revision number.

#### <span id="page-15-0"></span>7.3.0 **Silkscreen**

- 7.3.1 Silkscreen layers are **tPlace** (top layer), **bPlace** (bottom layer)
- 7.3.2 Bottom layer silkscreen including littleBits, OSHW and bitLab logos are positioned and locked in the standard PCB outline templates, and must not be altered.
- 7.3.3 Company logos should be placed centered opposite the littleBits logo on the underside of the PCB. Please keep your logo within the dimensions of 10mm x 6mm on the PCB.

7.3.4 The module number and name must be placed on the tPlace layer. They should be centered on the X-axis and the highest point of the text should be 0.7mm from the right edge of the PCB. The number and name should be spelled out using any vector font.

#### <span id="page-16-0"></span>7.4.0 **Design Rule Check**

- 7.4.1 Board layouts must be verified using the littleBits DRC file provided.
- 7.4.2 The DRC file must be run with only layers 1 to 20 turned on.
- 7.4.3 Width error of revision number copper text can be ignored.

# <span id="page-16-1"></span>**8.0.0 Bill of Materials (BOM)**

- 8.0.1 A BOM should be built from one of the .xls templates provided by LB. Each BOM template contains all of the components present in its corresponding PCB template.
- 8.0.2 All items in the BOM must follow the same format as those in the template:

**ITEM:** must be numbered sequentially with the format: moduleType#-itemNumber **Ops PN** – Internal LB use. Leave blank. **Description**: the part's description

**Rev**: for bitSnaps Rev is **v0.3**, for PCB Rev is the PCB rev#, for all others rev is **na**. **Qty Per**: Quantity of item per bit. **MFG**: Manufacturer name **Mfr Part Number**: Manufacturer Part Number **Ref Loc**: reference location or locations of the part in the PCB and schematic. **SUB ALLOWED**?: Generally **YES** for resistors and capacitors, **NO** for all other items.

- 8.0.3 BOM Revisions take the form of the date of the revision in the form YYMMDD, for example 150403 for April 3rd, 2015.
- 8.0.4 A new Revision occurs every time a bit changes form or function. Any addition or removal of components warrants a new Revision. Any change in a component's value other than a change in Manufacturer warrants a new Revision.
- 8.0.5 A record of all Revisions should be kept in the Revision History.
- 8.0.6 The Approvals section of the BOM is for internal LB use only.
- 8.0.7 File name should be in the format: *moduleType##-moduleName***-BOM***-XXXXXX.***xls** where *XXXXXX* is the revision date code.

# <span id="page-17-0"></span>**9.0.0 Firmware**

9.0.1 If your project includes firmware, the complete source code should be added to the code/src directory in your repository.

- 9.0.2 In general, module firmware should be developed using a toolchain provided or recognized by the manufacturer of the microcontroller. For example, we like the Atmel Studio IDE and avr-gcc for Atmel processors.
- 9.0.3 Code should be human-readable and commented well. All global variables should have comments detailing their purpose and use. Every function should include comments that detail:
	- The purpose of the function
	- The meaning of each argument
	- The meaning of the return value
	- All side-effects of the function
- 9.0.4 Include a commented heading at the beginning of each source file that says:
	- The name of the file
	- The name of the module
	- The author (you)
	- Date created
- 9.0.5 Include any necessary information about your compilation and ICE toolchain in a readme. Include any necessary IDE project and configuration files, makefile, etc. LB engineers should be able to open the project, compile, and flash a chip without any modification.
- 9.0.6 Include any non-standard libraries necessary for compilation in the code/src directory.
- 9.0.7 Add a precompiled hex file to the code/hex directory. This should

be the exact same hex that is burned onto the physical prototype that is sent to LB.